## **COMS 4115 Programming Languages and Translators**

### **Project Proposal**

Ryan Chun (ec3255) Garrison Grogan (gg2652) Ryan Jay Koning (rjk2153) Trisha Maniar (trm2144)

# *SOSL – Set Operations Simplification Language*

SOSL is a language that focuses on simplifying formal set theory operations in order to make it easy to manipulate sets and create functions that act on them, their elements, and/or subsets. Rather than rely on the user to create functions for basic set operations, SOSL will provide special operators for these functions (intersection, union, Cartesian product, etc.). SOSL is meant to allow the programmer to write programs that evaluate set theoretic equations and functions without having to go through the cumbersome process of defining the functions long hand in a given language. The power of our language is in the operator set, because the programmer can forego calling a cumbersome standard library function and simply use SOSL's special operators. This makes things concise and simplifies, relative to other languages like Java, the notion of working with sets in a programming environment.

### **Language Features:**

- Sets and their operations: Easily define sets, and perform set theoretic operations like union, intersection, and complement. Cartesian products are represented as a set of arrays.
- Element types such as integers, floating point numbers, characters, booleans, arrays, and sets themselves. Elements can be placed in sets or manipulated themselves.
- Loops and iterators over sets. Semantically these are different since sets are not ordered while arrays are.
- Conditionals for checking various set or element conditions
- Global variables and functions defined at the top level of the program. The program executes linearly down the file. Functions are defined in called in a C style fashion.
- A standard library providing functions like print for usability.

### **Reserved Keywords:**

- int
- float
- char
- boolean
- set
- for
- forEach
- in
- if
- else
- void

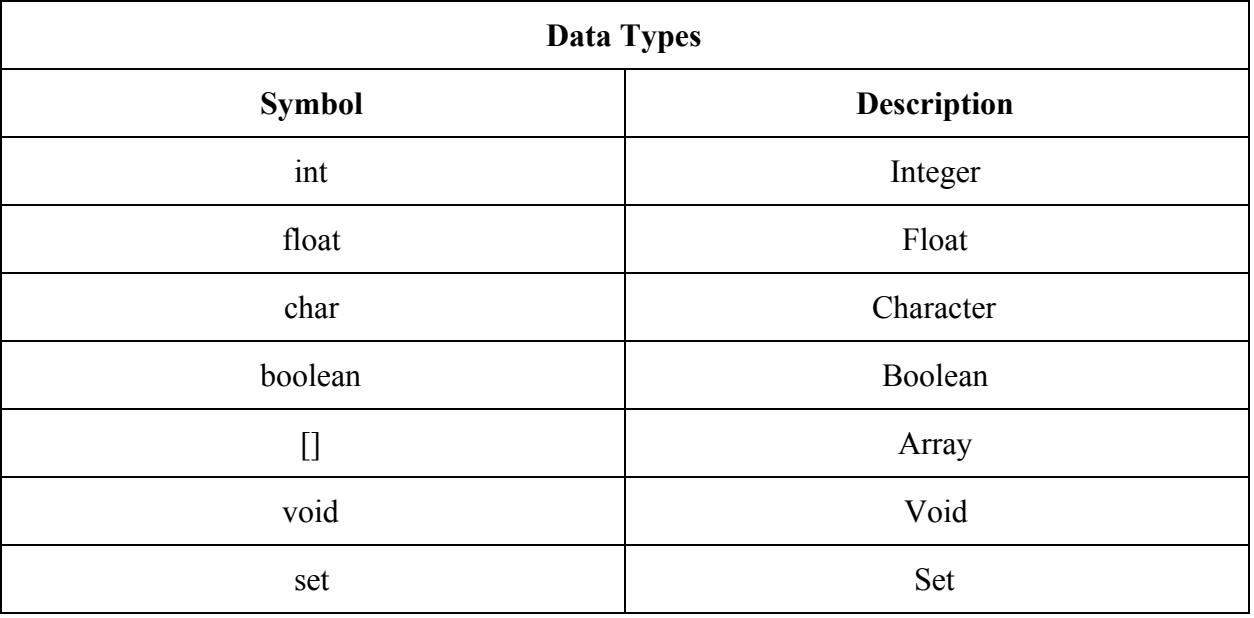

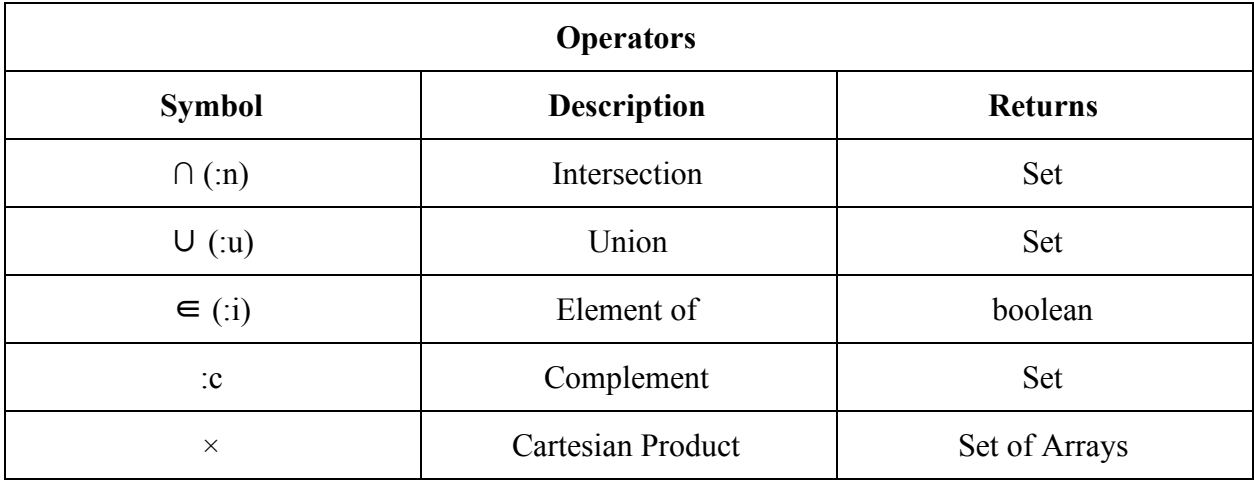

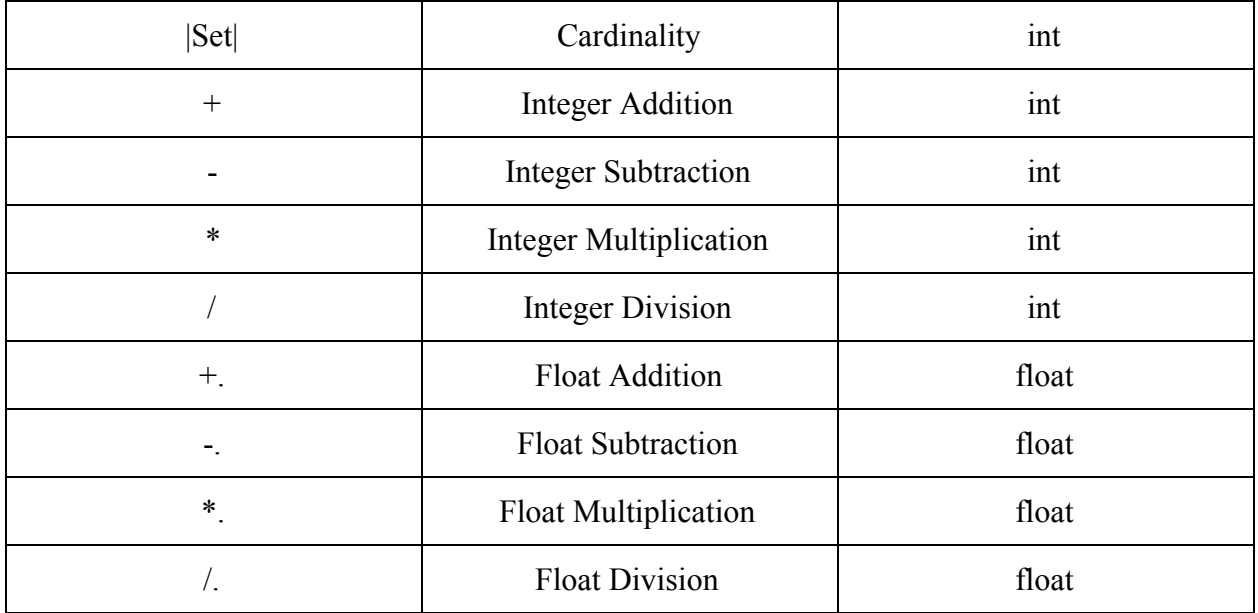

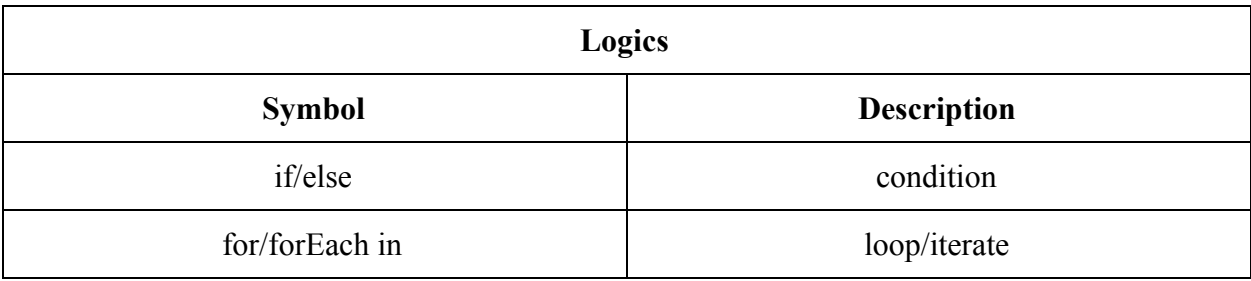

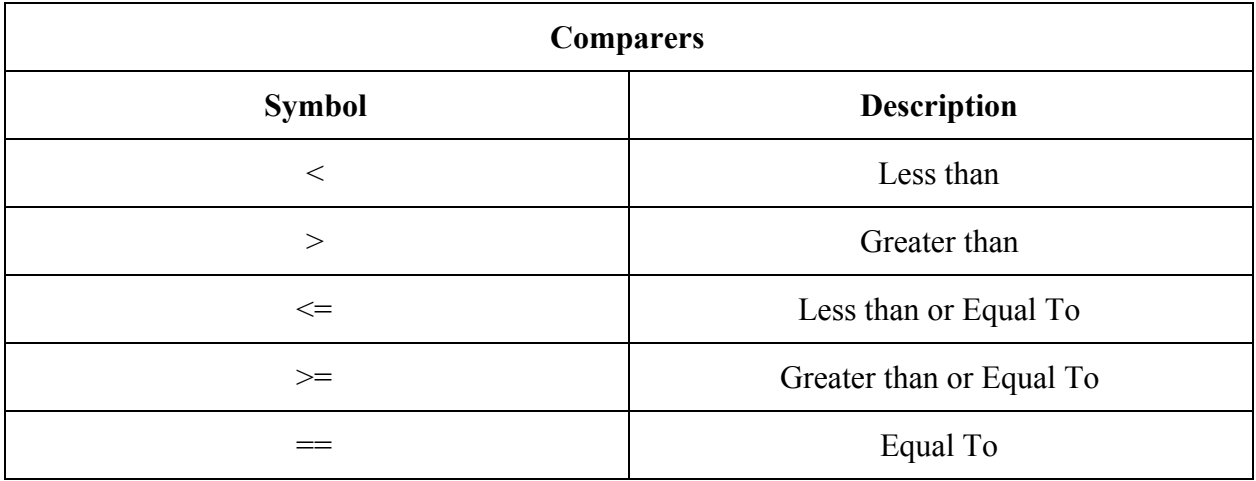

```
set subtract(Set A, Set B) {
        return A \cap (B : c A);}
set dotProduct(Set X, Set Y) {
        if (|X| := |Y|) return NULL;
        int result = 0;
        forEach element in X×Y{
                result = result + element[0]*element[1];
        }
}
boolean isSubset(Set X, Set Y){
        if (|X| \le |Y|) return NULL;
        forEach element in Y{
                if (!(element ∈ X)) { return false;}
        }
        return true;
}
void main(){
        Set A = \{ 1, 2, 3, 4 \};Set B = { 3, 4 };
        Set C = subtract(A, B); // C = \{ 1, 2 \}boolean subset = isSubset(A, C);
        if (subset) {int dotP = dotProduct(B, C);}
        else {}
}
```
main();